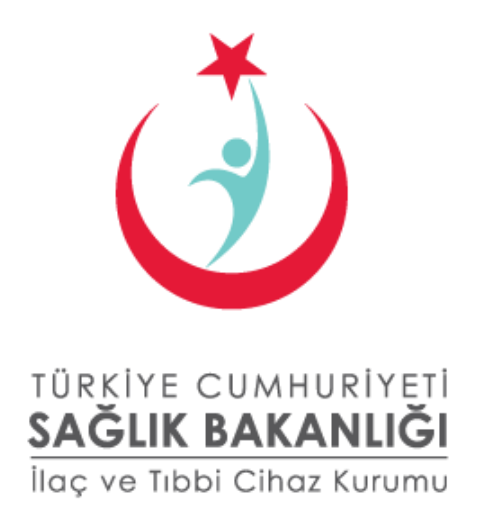

# İTS REFERANS WEB SERVİSLERİ KULLANICI KILAVUZU

Eylül 2012

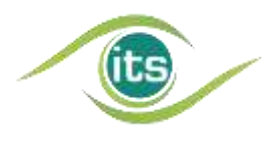

Türkiye İlaç ve Tıbbi Cihaz Kurumu, İlaç Takip Sistemi Şube Müdürlüğü Söğütözü Mahallesi 2176 Sok. No:5 P.K.06520 Çankaya, Ankara **Telefon:** (312) 218 30 00 **Yardım Masası:** (312) 218 34 50 **E-posta:** its@titck.gov.tr

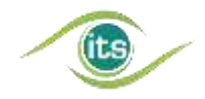

#### YASAL UYARI

*5846 Sayılı Fikir ve Sanat Eserleri Kanunu kapsamında bir "Eser" niteliği taşıyan işbu doküman ve tüm içeriği NART BİLİŞİM HİZMETLERİ LTD. ŞTİ. (bundan sonra "TechN'arts" olarak anılacaktır) tarafından hazırlanmış olup, Eser sahibi "TechN'arts"tır. İşbu doküman ve tüm içeriği üzerindeki işleme, çoğaltma, yayma, temsil ve işaret, ses ve/veya görüntü nakline yarayan araçlarla umuma iletim hakkını içeren mali haklar dahil olmak üzere tüm fikri mülkiyet haklarının sahibi münhasıran TechN'arts'tır.*

*TechN'arts'ın açık yazılı izni olmaksızın bu doküman veya bunun herhangi bir kısmı kopyalanamaz, değiştirilemez, çoğaltılamaz, postalanamaz, aktarılamaz, yeniden yayınlanamaz, dağıtılamaz veya yeni içerikler türetmek için kullanılamaz; dokümanın herhangi bir kısmının kopya görüntüsü hiçbir ortamda yayınlanamaz.*

*Bu doküman ve içeriği üzerindeki mali haklardan herhangi birinin üçüncü şahıslara devredilmesi ve/veya dokümanın kullanma hakkının ve/veya lisansının üçüncü şahıslara verilmesi ve/veya bunların satılmasına ilişkin olarak münhasır yetkili TechN'arts'tır.*

*İşbu dokümana doğrudan ya da dolaylı şekilde erişen kişiler bu şartları ve bu şartlara uyulmaması durumunda oluşacak yasal sonuçları ve cezalandırmaları peşinen kabul ederler. TechN'arts bu şartlardan herhangi birinin ihlaline karşın her türlü yasal haklarını saklı tutar.*

#### REVİZYON İNDEKSİ

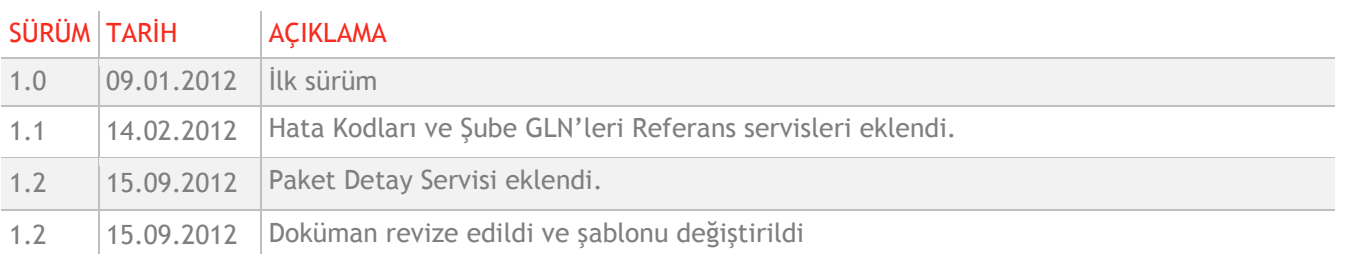

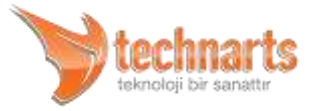

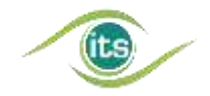

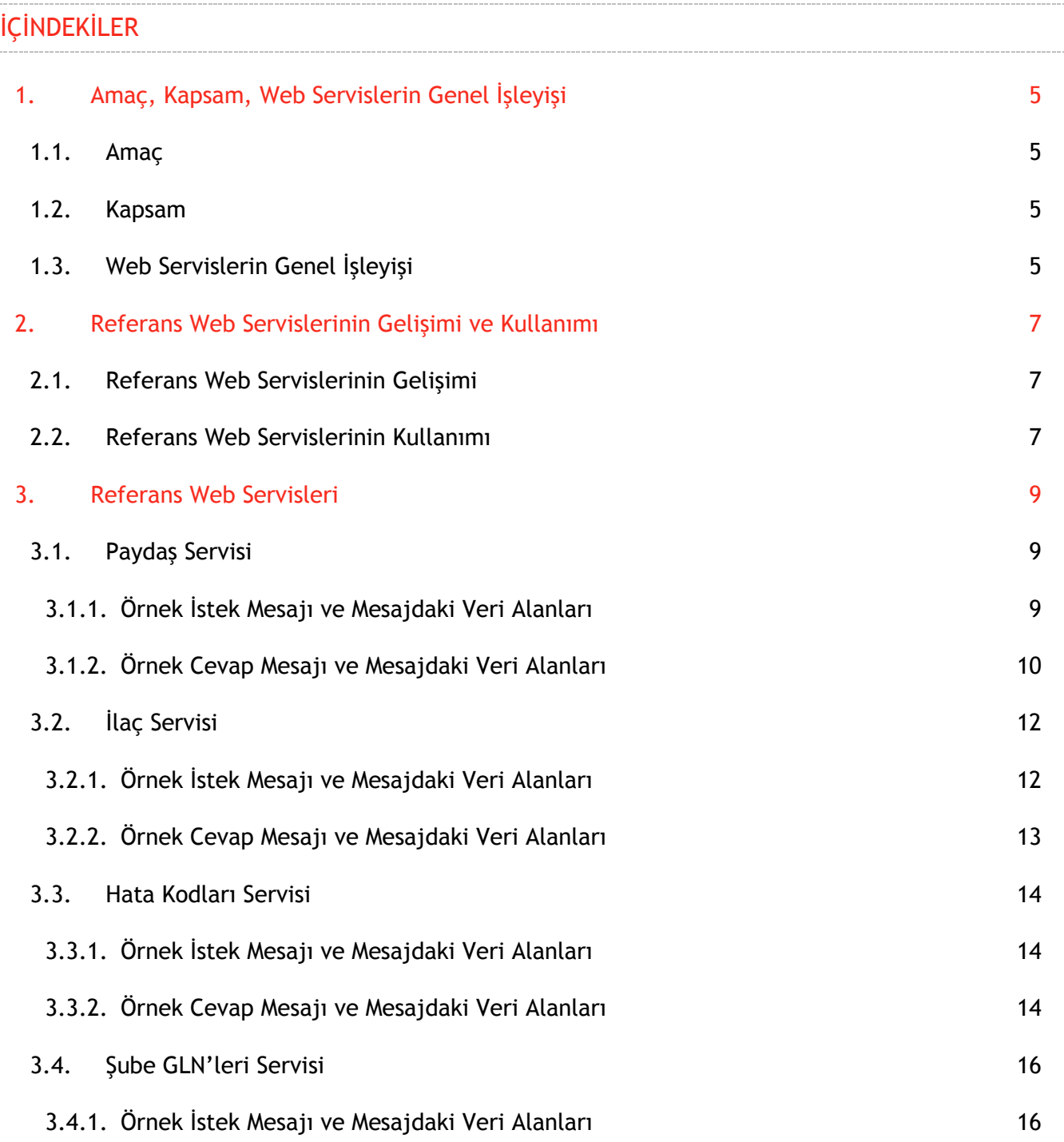

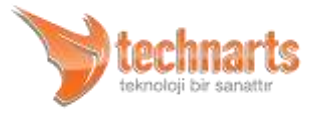

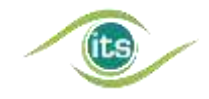

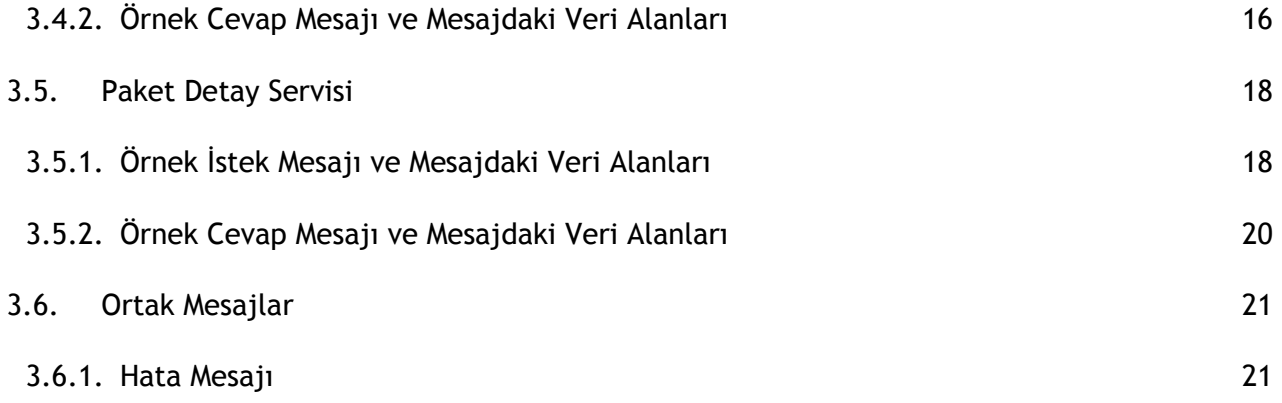

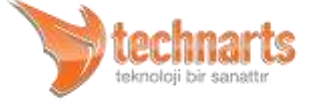

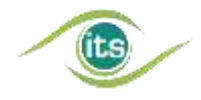

## <span id="page-4-0"></span>1. AMAÇ, KAPSAM, WEB SERVİSLERİN GENEL İŞLEYİŞİ

### <span id="page-4-1"></span>1.1. Amaç

İTS ve Paket Transfer Sistemi'nin (PTS) operasyonel web servislerinde paydaşlarımızın ihtiyaç duyduğu ve işlerini kolaylaştıracak yardımcı verilerin paylaşıldığı servisler Referans Web Servisleri olarak isimlendirilmiştir. Paydaşlarımızın yeni verilere ihtiyaç duymaları durumunda servislere yenileri eklenecektir.

Bu kılavuz, paydaşlarımızı Referans Web Servislerinin yapısı ve çalışma prensipleri hakkında bilgilendirmek üzere Nart Bilişim Hizmetleri (TechN'arts) tarafından hazırlanmıştır.

### <span id="page-4-2"></span>1.2. Kapsam

Bu doküman TechN'arts tarafından İTS için sağlanan Referans Web Servislerinin (Paydaş Servisi, İlaç Servisi, Hata Kodları Servisi, Şube GLN'leri Servisi ve Paket Detay Servisinin) iletişim yapısı, mesajlaşma yapısı ve mesajlarda kullanılacak veri yapılarını anlatmaktadır. Ayrıca servislerin verimliliği açısından nasıl ve ne sıklıkta kullanılması gerektiği konusunda tavsiyelere yer verilmiştir.

Örnek kodlar, github sitesi üzerinden paylaşılacaktır: <https://github.com/ilactakipsistemi>

### <span id="page-4-3"></span>1.3. Web Servislerin Genel İşleyişi

İlaç Takip Sistemi web servisleri iki yönlü çalışmaktadır. İstemcinin, "İstek (Request)" mesajı sisteme aktarılır, sistem mesajı işler ve isteğiyle ilgili sonucu istemciye "Cevap (Response)" olarak iletir. Veri iletimi sırasında veya verinin işlenmesi sırasında meydana gelen hatalar istemciye Hata (Fault) mesajı olarak geri bildirilir. İstemcinin aldığı Cevap ve Hata mesajlarını değerlendirmesi gerekir ve değerlendirdiği varsayılır. İstek, cevap ve hata mesajları bir SOAP zarfının içerisinde HTTP protokolü kullanılarak taşınır. İstemciler

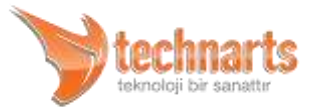

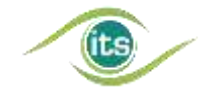

Web Servislerine HTTP Basic Authentication yöntemi ile ulaşırlar. İletişim SSL ile şifrelenebilmektedir.

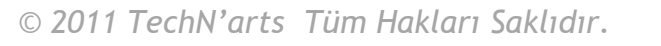

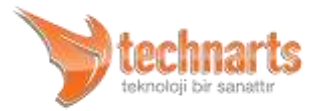

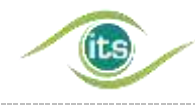

# <span id="page-6-0"></span>2. REFERANS WEB SERVİSLERİNİN GELİŞİMİ VE KULLANIMI

### <span id="page-6-1"></span>2.1. Referans Web Servislerinin Gelişimi

İTS'de ikinci faza geçilmesi ile beraber bütün paydaşlarımız; üretici, depo, ihracatçı depo, hastane (ilaç sarf eden merkezler) ve eczanelerimiz; sistemi aktif şekilde kullanır hale geldiler. Bu sayede ilaçların tedarik zincirindeki hayat döngüleri İTS tarafından bir bütün olarak izlenebilir hale geldi. Ancak paydaşlarımız bildirimlerini yaparken, sağlanması gereken karşı paydaş GLN'lerinin öğrenilmesinde sıkıntılar ile karşılaşıldı. Bu sıkıntıların çözülmesi ve ilaç takip sisteminde bulunan tanım bilgilerinin paydaşlarımızın yazılımları tarafından toplu şekilde alınarak kullanılabilmesi için Referans Web Servisleri ilk servisi olan Paydaş Servisi hazırlandı. Böylece İTS ve PTS'de kullanılan operasyonel web servislerde paydaşlarımızın ihtiyaç duydukları verilerin paylaşılacağı bir standart belirlendi.

İTS yazılım ekibimizce (TechN'arts), paydaşlarımızın ihtiyaç duydukları verilerin sağlandığı yeni servisler bu kapsamda hazırlandı veya hali hazırda bulunan servisler ek özellikler eklenerek bu kapsama alındı. Yeni ihtiyaçların doğması ile bu servislere yenileri eklenecektir.

Referans Web Servisleri geliştirilirken paydaşlarımızın ihtiyaçları ve kullanımda karşılaşılan zorluklar göz önünde bulundurulmuş ve kullanım kolaylığı ön planda tutulmuştur.

### <span id="page-6-2"></span>2.2. Referans Web Servislerinin Kullanımı

Referans Web Servisleri, İTS'ye bildirim yapmak için kullanılan diğer web servisler gibi her işlem için çağrılmaması gereken servislerdir (Paket Detay Servisi hariç). Çünkü servisleri toplu veri gönderdiği için servisin cevap süresi yüksekliği ve dönen cevabın veri büyüklüğü fazla olacaktır. Bu servislerin sık çağrılması istemci tarafında cevap süresinin yüksek ve işlenecek verinin büyük olması yavaşlığa sebebiyet verecektir. Dolayısıyla bu servislerin

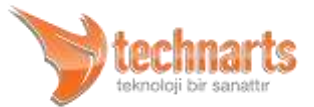

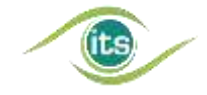

(ihtiyaca göre günde bir, haftada bir gibi) belirli aralıklarla çağrılarak, alınan verinin istemci tarafında tanım verisi olarak kaydedilerek kullanılması tavsiye edilir.

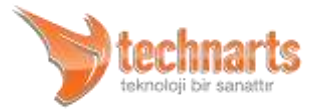

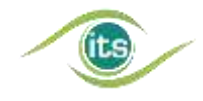

# <span id="page-8-0"></span>3. REFERANS WEB SERVİSLERİ

### <span id="page-8-1"></span>3.1. Paydaş Servisi

Referans Web Servisleri kapsamında yayınlanan ilk servisimiz olan Paydaş Servisi, önceleri Paket Transfer Sistemi(PTS) kapsamında yer alan GLN Servisine benzemekle beraber ek filtreleme özellikleri sağlamıştır. Paydaş Servisinin yayınlanması ile GLN Servisinin kaldırılması kararlaştırılmış ve duyurulan tarihte kaldırılmıştır.

Paydaş servisi İTS'ye kayıtlı tüm paydaşların bilgilerinin çekilmesini sağlamaktadır. Paydaşları paydaş tipi, paydaşın aktifliği ve şehir kıstaslarına göre filtreleyerek almak mümkündür. Paydaş servisi ile toplu bilgi çekildiği için referans servisleri çağırılırken paydaş tipi belirtmek zorunludur ve sadece tek paydaş tipi belirtilebilir. Bunun dışındaki parametreler isteğe bağlıdır. Parametrelerin detayı madde [3.1.1](#page-8-2)'de anlatıldığı gibidir.

### <span id="page-8-2"></span>3.1.1. Örnek İstek Mesajı ve Mesajdaki Veri Alanları

*<soapenv:Envelope xmlns:soapenv="http://schemas.xmlsoap.org/soap/envelope/" xmlns:ser="http://services.reference.its/"> <soapenv:Header/> <soapenv:Body> <ser:request> <stakeholderType>depo</stakeholderType> <getAll>true</getAll> <cityPlate>19</cityPlate> </ser:request> </soapenv:Body> </soapenv:Envelope>*

İstek mesajındaki veri alanları hakkındaki açıklamalar aşağıdaki gibidir:

**<stakeholderType> Alanı**

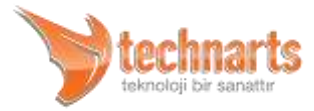

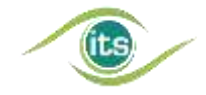

Bu alan paydaş türünün belirtilmesini sağlar ve gönderilmesi zorunludur. Alanın değeri XSD'de herhangi bir kısıtlama olmamasına rağmen "uretici", "depo", "ihracatci", "hastane" veya "eczane" olmalıdır. Aksi halde Servis hata cevabı dönmektedir.

#### **<getAll> Alanı**

Bu alan deaktif paydaşların da cevaba dahil edilmesini sağlar. Alan mantıksal<ingilizcede boolean kullanılmalı> değerler (true, false) alabilmektedir. Eğer alan gönderilmez veya "false" gönderilirse deaktif paydaşlar cevaba dahil edilmezler.

#### **<cityPlate> Alanı**

Bu alan belirli bir şehirdeki paydaşların, o şehrin plaka kodu verilerek, servis ile alınmasını sağlar. Boş geçilmesi veya gönderilmemesi durumunda tüm illerdeki paydaşlar hakkında bilgi cevabı döner. Yanlış bir plaka kodu girildiğinde servisten boş cevap dönecektir.

### <span id="page-9-0"></span>3.1.2. Örnek Cevap Mesajı ve Mesajdaki Veri Alanları

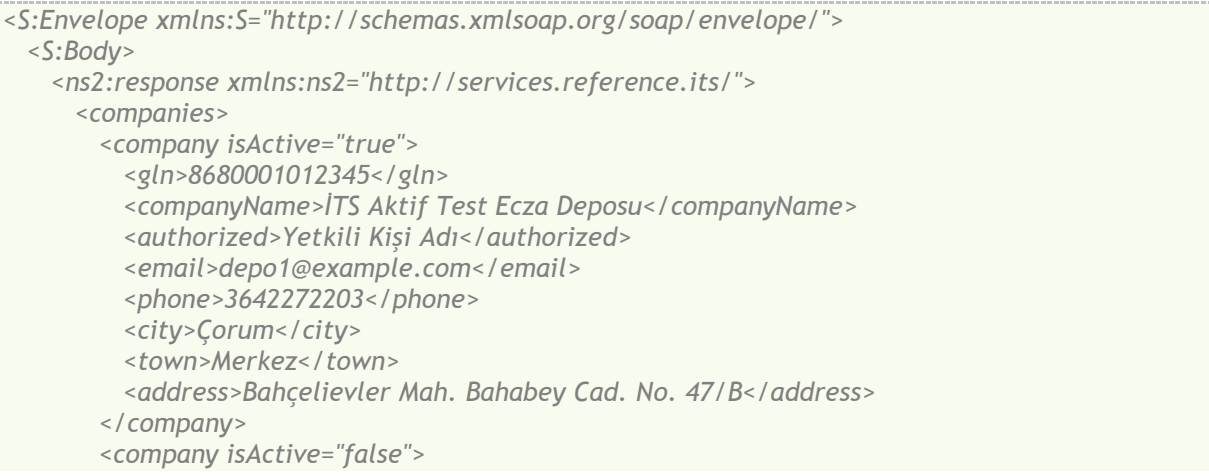

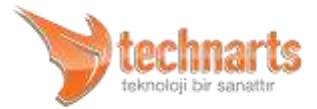

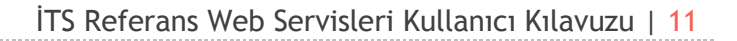

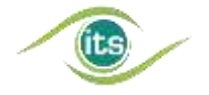

```
 <gln>8680284612345</gln>
          <companyName>İTS Pasif Test Ecza Deposu</companyName>
          <authorized>Yetkili Kişi Adı</authorized>
          <email>depo2@example.com</email>
          <phone>3642251919</phone>
          <city>Çorum</city>
          <town>Merkez</town>
          <address>Kale Mah. Eti Cad. 2</address>
       </company>
      </companies>
    </ns2:response>
  </S:Body>
</S:Envelope>
```
Cevap mesajındaki veri alanları hakkındaki açıklamalar aşağıdaki gibidir:

#### **<companies> Alanı**

Cevaba ait <company> alanlarını içerir. Kriterlere uygun kayıt bulunamadığında alanın içeriği boş olacaktır.

#### **<company> Alanı**

Paydaşlara ait bilgileri içeren alandır. gln, companyName, authorized, email, phone, city, town, address alanlarını ve isActive değişkenini içerir:

- **<gln> Alanı**: Bu alan ilgili paydaşın GLN'sini içerir.
- **<companyName> Alanı**: Bu alan ilgili paydaşın adını içerir.
- **<authorized> Alanı**: Bu alan ilgili paydaşın yetkili kişi bilgisini içerir.
- **<email> Alanı**: Bu alan ilgili paydaşın e-posta adresini içerir.
- **<phone> Alanı**: Bu alan ilgili paydaşın telefon bilgisini içerir.
- **<city> Alanı**: Bu alan ilgili paydaşın il bilgisini içerir.
- **<town> Alanı**: Bu alan ilgili paydaşın ilçe bilgisini içerir.
- **<address> Alanı**: Bu alan ilgili paydaşın adres bilgisini içerir.

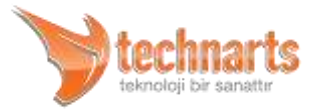

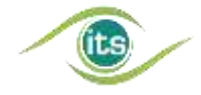

 **isActive Değişkeni**: Bu değişken ilgili paydaşın aktif olup olmadığını gösterir. Paydaşın aktif olması durumunda bu değişkenin değeri "true", deaktif olması durumunda ise "false" olacaktır.

### <span id="page-11-0"></span>3.2. İlaç Servisi

İlaç servisi İTS'ye kayıtlı tüm ilaçların bilgilerinin çekilmesini sağlamaktadır. Bu servisin istek mesajında tek parametre bulunmaktadır. Bu parametreye göre ya sadece (ruhsatı) aktif ilaçları ya da tüm ilaçları getirmektedir. Bunun haricinde herhangi bir filtreleme söz konusu değildir. Bu servis sayesinde paydaşlarımızın yazılımlarında örneğin ilaç ismi ile GTIN seçilmesi sağlanabilir, hangi ilaçların piyasadan kaldırıldığı (üretiminin yapılmadığı) öğrenilebilir.

### <span id="page-11-1"></span>3.2.1. Örnek İstek Mesajı ve Mesajdaki Veri Alanları

```
<soapenv:Envelope xmlns:soapenv="http://schemas.xmlsoap.org/soap/envelope/" 
xmlns:ser="http://services.reference.its/">
  <soapenv:Header/>
  <soapenv:Body>
    <ser:request>
      <getAll>false</getAll>
    </ser:request>
  </soapenv:Body>
</soapenv:Envelope>
```
İstek mesajındaki veri alanları hakkındaki açıklamalar aşağıdaki gibidir:

#### **<getAll> Alanı**

Bu alan deaktif ilaçların cevaba dahil edilmesini sağlar. Alan mantıksal<ingilizcede boolean kullanılmalı> değerler (true, false) alabilmektedir. Eğer alan gönderilmez veya "false" gönderilirse deaktif ilaçlar cevaba dahil edilmezler.

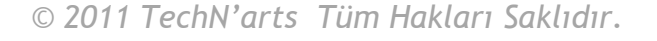

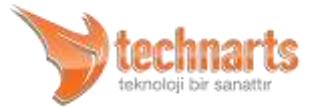

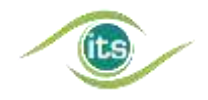

### <span id="page-12-0"></span>3.2.2. Örnek Cevap Mesajı ve Mesajdaki Veri Alanları

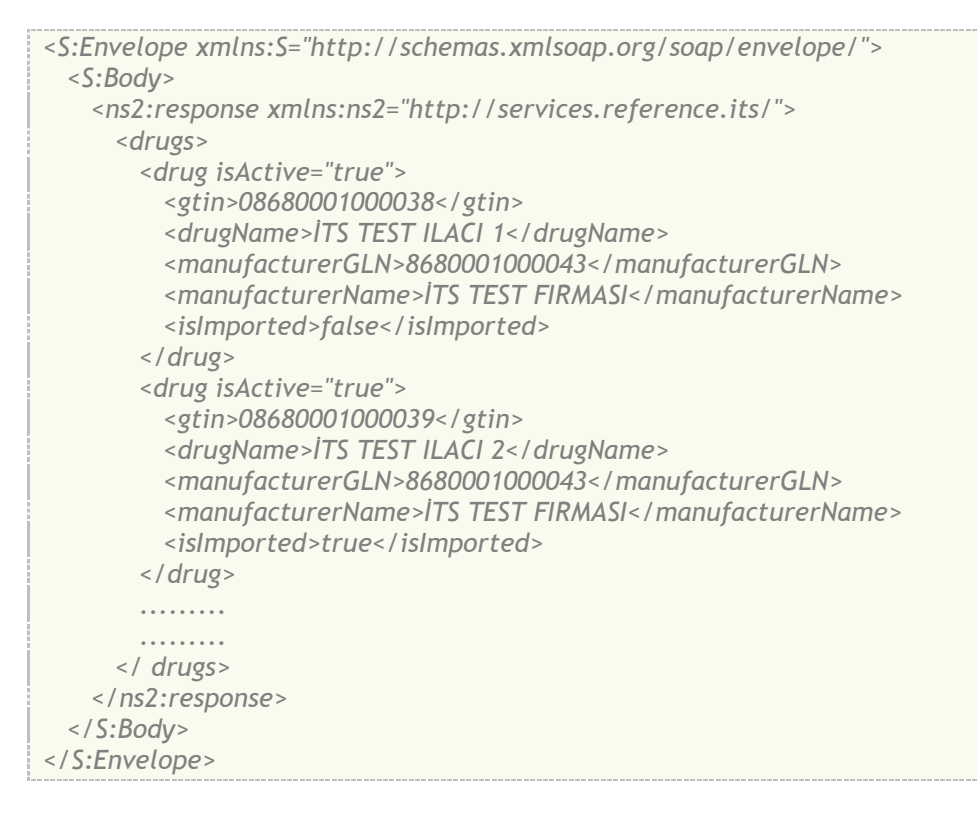

Cevap mesajındaki veri alanları hakkındaki açıklamalar aşağıdaki gibidir:

#### **<drugs> Alanı**

Cevaba ait <drug> alanlarını içerir

#### **<drug> Alanı**

İlaçlara ait bilgileri içeren alandır. gtin, drugName, manufacturerGLN, manufacturerName, isImported alanlarını ve isActive değişkenini içerir:

- **<gtin> Alanı**: Bu alan ilgili ilacın GTIN'nini içerir.
- **<drugName> Alanı**: Bu alan ilgili ilacın adını içerir.

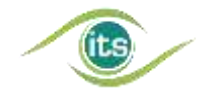

- **<manufacturerGLN> Alanı**: Bu alan ilgili ilacın üretici firmasının GLN'sini içerir.
- **<manufacturerName> Alanı**: Bu alan ilgili ilacın üretici firmasının adını içerir.
- **<isImported> Alanı**: Bu alan ilacın ithal olup olmadığını gösterir, ilaç ithal edilen bir ilaç ise bu alanın değeri "true", yerli üretim ise "false" olacaktır.
- **isActive Değişkeni**: Bu değişken ilgili ilacın piyasada olup olmadığını gösterir. İlacın piyasada olması durumunda bu değişkenin değeri true, deaktif olması durumunda ise false olacaktır. Piyasadan kaldırılmış bir ilacın sadece üretimi yapılamaz, paydaşlarımızın ellerindeki ilaçları satamayacakları anlamına gelmez.

### <span id="page-13-0"></span>3.3. Hata Kodları Servisi

Hata Kodları Servisi, İTS'ye yapılan bildirimlerde, gönderilen verilerin hatalı olması veya işleme uygun olmaması durumunda dönen hata mesajlarının paydaşlar tarafından alınabilmesi için hazırlanmış servistir. Bu servisle, paydaşlarımızın hata kodlarının en güncel haline ulaşabilmesi, bildirimlerde hata ile karşılaşılması durumunda hata mesajı için kayıtlı olan açıklamaları okuyarak gönderilen veri üzerinde gerekli değişiklikleri yapabilmeleri amaçlanmıştır.

### <span id="page-13-1"></span>3.3.1. Örnek İstek Mesajı ve Mesajdaki Veri Alanları

```
<soapenv:Envelope xmlns:soapenv="http://schemas.xmlsoap.org/soap/envelope/" 
xmlns:ser="http://services.reference.its/">
  <soapenv:Header/>
  <soapenv:Body>
    <ser:request/>
   </soapenv:Body>
</soapenv:Envelope>
```
İstek mesajındaki herhangi bir parametre bulunmamaktadır.

### <span id="page-13-2"></span>3.3.2. Örnek Cevap Mesajı ve Mesajdaki Veri Alanları

*<S:Envelope xmlns:S="http://schemas.xmlsoap.org/soap/envelope/"> <S:Body>*

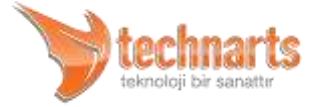

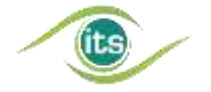

```
 <ns2:response xmlns:ns2="http://services.reference.its/">
      <errorCodes>
        <errorCode>
          <type>UC</type>
          <code>00000</code>
          <message>Ürün üzerinde gerçeklestirilen islem basarilidir.</message>
          <description>Ürün üzerinde yapilan satis, satis iptal, mal alim, mal iade, mal devir, 
deaktivasyon, sarf veya ihracat bildirimi basarili sekilde tamamlanmistir. Bu mesaj sadece bir 
ürün için geçerli olup, ayni bildirimde basarisiz ürünler de bulunabilir.</description>
        </errorCode>
        <errorCode>
          <type>PC</type>
          <code>20001</code>
          <message>Kaynak GLN Bilgisi Yok/Geçersiz</message>
          <description>Kaynak GLN Bilgisi Yok/Geçersiz</description>
        </errorCode>
        <errorCode>
          <type>UC</type>
          <code>10231</code>
          <message>Ürün tarafinizdan sarf edilmistir.</message>
          <description>Ürün bildirimi yapan hastane tarafindan sarf edilmistir. Bu ürünle ilgili 
herhangi bir bildirim yapilamaz.</description>
        </errorCode>
      </errorCodes>
    </ns2:response>
  </S:Body>
</S:Envelope>
```
Cevap mesajındaki veri alanları hakkındaki açıklamalar aşağıdaki gibidir:

#### **<errorCodes> Alanı**

Cevaba ait <errorCode> alanlarını içerir

#### **<errorCode> Alanı**

Hata kodlarına ait detayları içeren alandır. type, code, message, description alanlarını içerir:

 **<type> Alanı**: Bu alan ilgili hata kodu tipini içerir. "UC" ürün Kodunu, "PC" PTS hata kodunu, "FC" hata kodunu, "WC" uyarı kodunu temsil eder.

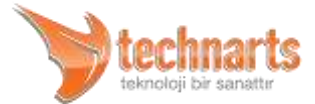

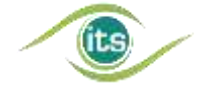

- ▼ <code> Alanı: Bu alan ilgili hata kodunu içerir.
- **<message> Alanı**: Bu alan hata kodunun ne anlama geldiği konusunda kısa açıklama içerir.
- **<description> Alanı**: Bu alan ilgili hata koduyla ilgili açıklama alanıdır. Bu alanda hatanın sebebi ve bu hatanın alınması durumunda yapılabilecekler gibi bilgiler yer alır.

### <span id="page-15-0"></span>3.4. Şube GLN'leri Servisi

Şube GLN'leri Servisi, merkez-şube ilişkisi bulunan paydaşların GLN gibi bilgilerinin hiyerarşik bir yapıda paydaşlar tarafından alınabilmesi için hazırlanmış servistir. Bu servisle, paydaşlarımızın bir paydaşın bütün şubeleri ile ilgili bilgilere ulaşmaları amaçlanmıştır.

### <span id="page-15-1"></span>3.4.1. Örnek İstek Mesajı ve Mesajdaki Veri Alanları

```
<soapenv:Envelope xmlns:soapenv="http://schemas.xmlsoap.org/soap/envelope/" 
xmlns:ser="http://services.reference.its/">
  <soapenv:Header/>
  <soapenv:Body>
    <ser:request/>
  </soapenv:Body>
</soapenv:Envelope>
```
İstek mesajındaki herhangi bir parametre bulunmamaktadır.

### <span id="page-15-2"></span>3.4.2. Örnek Cevap Mesajı ve Mesajdaki Veri Alanları

```
<S:Envelope xmlns:S="http://schemas.xmlsoap.org/soap/envelope/">
  <S:Body>
    <ns2:response xmlns:ns2="http://services.reference.its/">
      <branches>
        <branch>
          <gln>8680123012345</gln>
          <glnPrefix>8680123</glnPrefix>
          <isCentral>true</isCentral>
          <name>İTS TEST MERKEZİ ECZA DEPOSU</name>
          <city>İstanbul</city>
          <town>Beykoz</town>
```
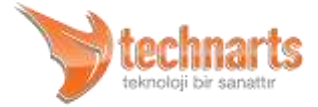

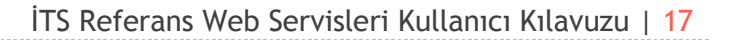

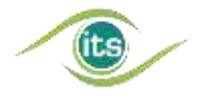

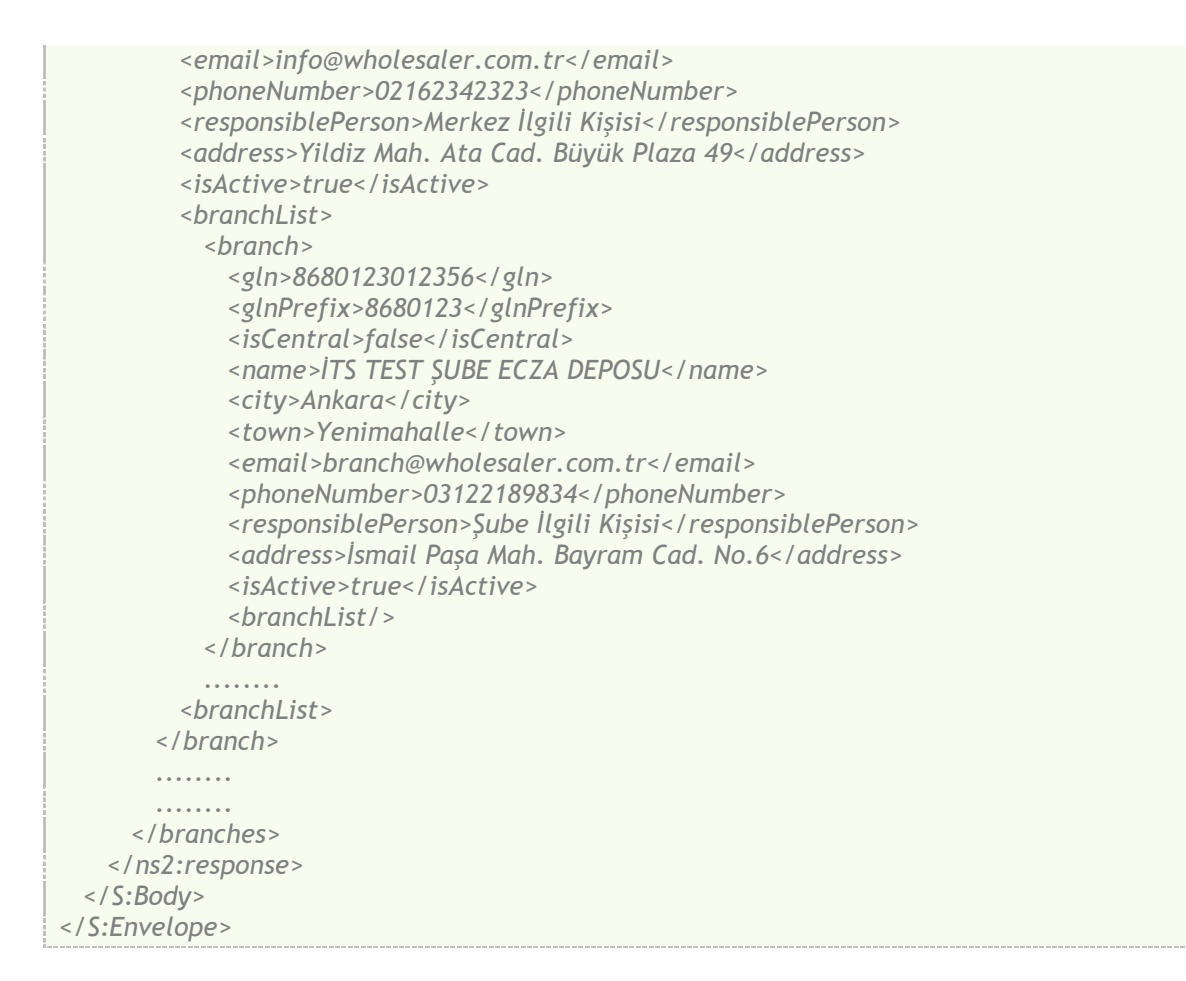

Cevap mesajındaki veri alanları hakkındaki açıklamalar aşağıdaki gibidir:

#### **<branches> Alanı**

Cevaba ait <branch> alanlarını içerir.

#### **<branch> Alanı**

Depoya ait bilgileri içeren alandır. gln, glnPrefix, isCentral, name, city, town, email, phoneNumber, responsiblePerson, address, isActive alanlarını ve şube depoları olması halinde içinde yeni branch alanları olan branchList alanını içerir:

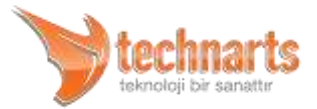

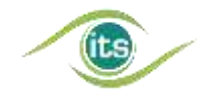

- **<gln> Alanı**: Bu alan ilgili şubenin GLN bilgisini içerir.
- **<glnPrefix> Alanı**: Bu alan ilgili şubenin GLN ön ekini içerir.
- **<isCentral> Alanı**: Bu alan ilgili şubenin merkez şube olup olmadığı bilgisini içerir.
- **<name> Alanı**: Bu alan ilgili şubenin adını içerir.
- **<city> Alanı**: Bu alan ilgili şubenin bulunduğu il bilgisini içerir.
- **<town> Alanı**: Bu alan ilgili şubenin bulunduğu ilçe bilgisini içerir.
- **<email> Alanı**: Bu alan ilgili şubenin e-posta bilgisini içerir.
- **<phoneNumber> Alanı**: Bu alan ilgili şubenin telefon numarasını içerir.
- **<responsiblePerson> Alanı**: Bu alan ilgili şubenin ilgili kişisinin adını içerir.
- **<address> Alanı**: Bu alan ilgili şubenin adres bilgisini içerir.
- **<isActive> Alanı**: Bu alan ilgili şubenin aktif olup olmadığı bilgisini içerir.
- **<updateTime> Alanı**: Bu alan ilgili şubenin sistemde son güncellendiği tarihi içerir.

### <span id="page-17-0"></span>3.5. Paket Detay Servisi

Paket Detay Servisi, PTSHelper servisinin güncellenmiş halidir. Bu servisle paydaş kendisine gelen ve/veya kendisinin gönderdiği pakete ait bilgileri görebilir. Paydaşların diğer paydaşlara ait paketleri görmeye izinleri yoktur.

### <span id="page-17-1"></span>3.5.1. Örnek İstek Mesajı ve Mesajdaki Veri Alanları

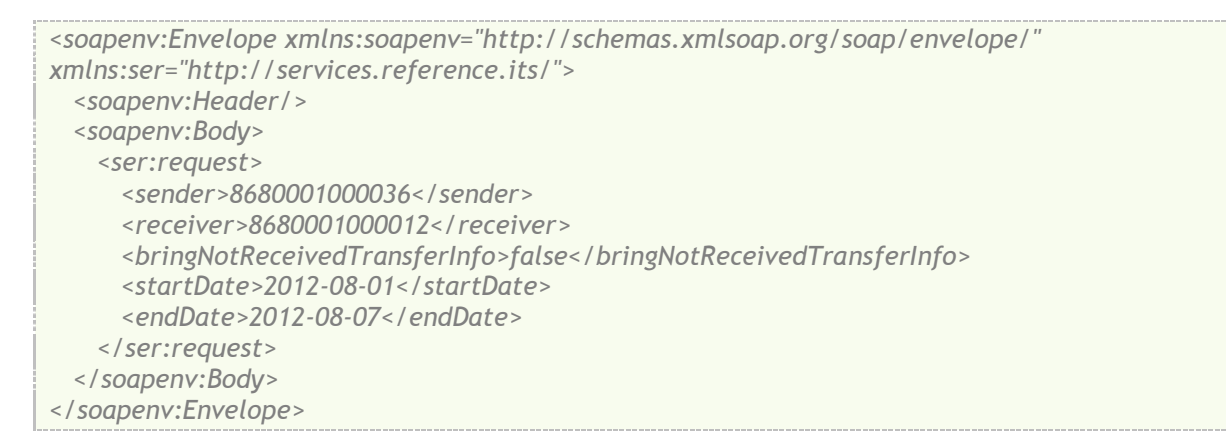

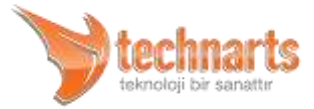

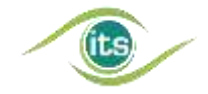

İstek mesajındaki veri alanları hakkındaki açıklamalar aşağıdaki gibidir:

#### **<sender> Alanı**

Bu alan paketi gönderen paydaşın GLN bilgisini içerir.

#### **<receiver> Alanı**

Bu alan paketin gönderildiği paydaşın GLN bilgisini içerir.

#### **<bringNotReceivedTransferInfo> Alanı**

Bu alan daha önceden alınmış paketlerin cevaba dahil edilmesini sağlar. Alan mantıksal<İngilizcede boolean kullanılmalı> değerler (true, false) alabilmektedir. Eğer alan gönderilmez veya "false" gönderilirse önceden alınmış paketler cevaba dahil edilmezler.

#### **<startDate> Alanı**

Bu alan sorgunun başlangıç tarihini içerir. Bu alan tarih ve saat bilgisi içerebilir.

#### **<endDate> Alanı**

Bu alan sorgunun bitiş tarihini içerir. Bu alan tarih ve saat bilgisi içerebilir.

*Dikkat! Başlangıç ve bitiş tarihleri arasındaki fark en fazla 1 ay(31 gün) olabilir. Eğer her iki alan da belirtilmemişse son haftaya ait paket bilgileri cevap olarak dönecektir. Eğer sadece biri gönderilmişse, diğeri hangisinin gönderildiğine bağlı olarak ya 7 gün önce ya da 7 gün sonra olacaktır.*

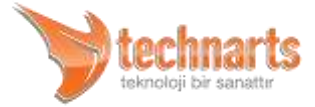

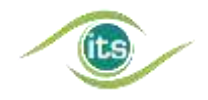

### <span id="page-19-0"></span>3.5.2. Örnek Cevap Mesajı ve Mesajdaki Veri Alanları

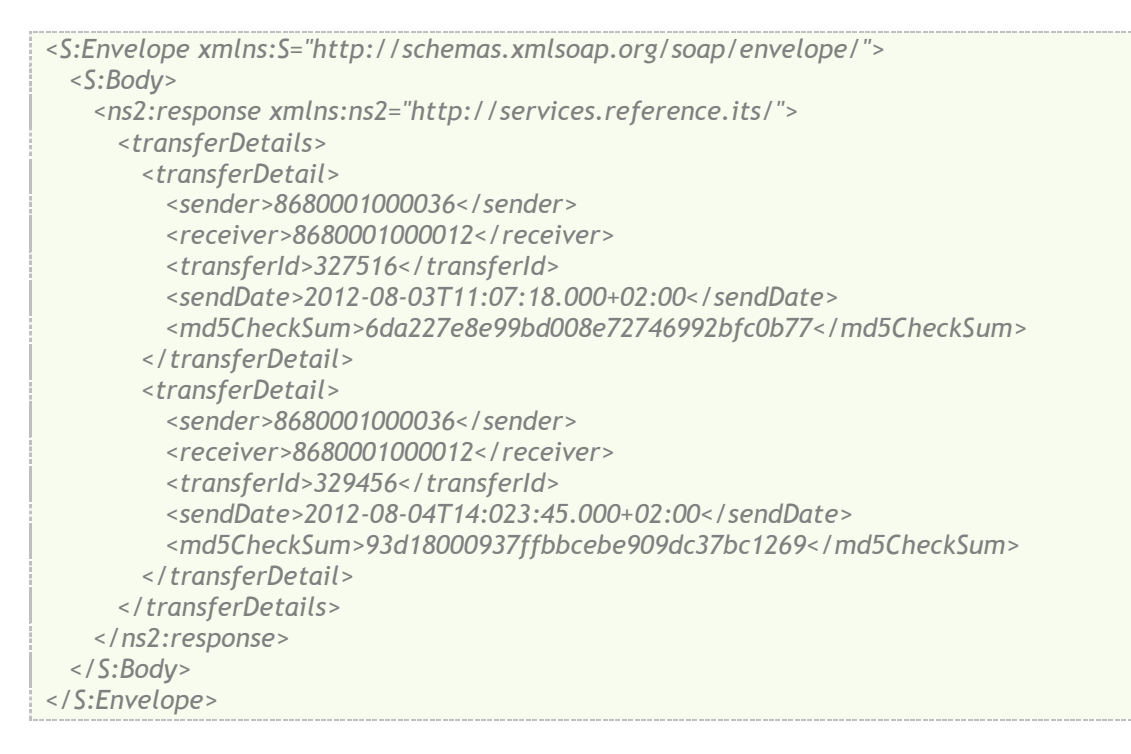

Cevap mesajındaki veri alanları hakkındaki açıklamalar aşağıdaki gibidir:

#### **<transferDetails> Alanı**

Cevaba ait <transferDetail> alanlarını içerir. Kriterlere uygun kayıt bulunamadığında alanın içeriği boş olacaktır.

#### **<transferDetail> Alanı**

Pakete ait detayları içeren alandır. sender, receiver, transferId, sendDate, firstTransferDate, lastTransferDate, md5Checksum alanlarını içerir:

- **<sender> Alanı**: Bu alan paketi gönderen paydaşın GLN bilgisini içerir.
- **<receiver> Alanı**: Bu alan paketin gönderildiği paydaşın GLN bilgisini içerir.

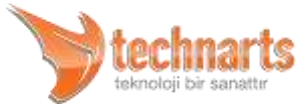

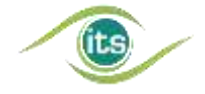

- **<transferId> Alanı**: Bu alan paketin Transfer Id bilgisini içerir.
- **<sendDate> Alanı**: Bu alan paketin gönderildiği tarihi içerir.
- **<firstTransferDate> Alanı**: Bu alan paketin paydaş tarafından ilk kez alındığı tarihi içerir.
- **<lastTransferDate> Alanı**: Bu alan paketin paydaş tarafından son kez alındığı tarihi içerir.
- **<md5Checksum> Alanı**: Bu alan paketin md5 toplam bilgisini içerir.

### <span id="page-20-0"></span>3.6. Ortak Mesajlar

### <span id="page-20-1"></span>3.6.1. Hata Mesajı

Referans servislerinin hata mesajı aynı tiptedir. Örnek hata mesajı aşağıdaki gibidir:

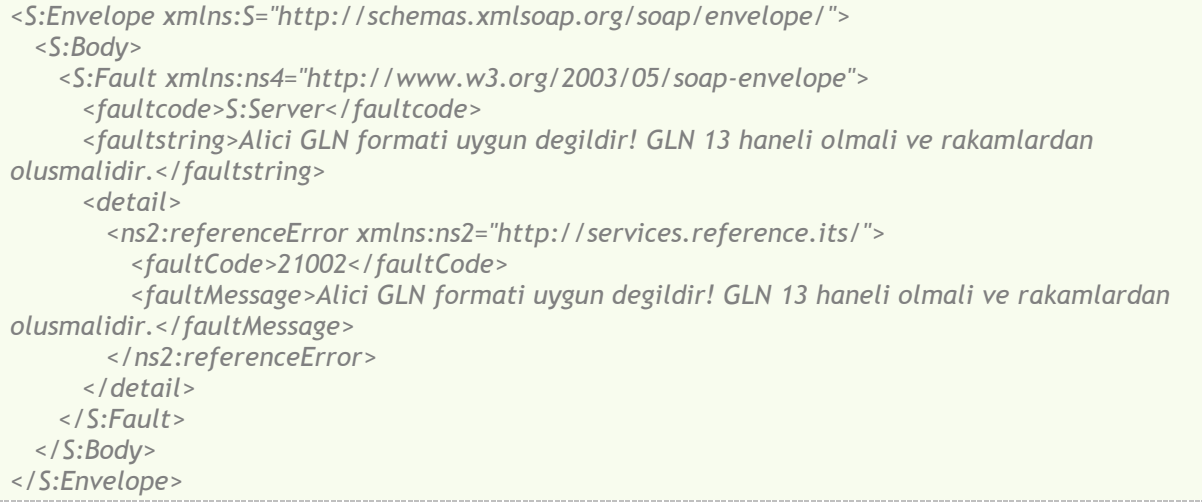

Hata mesajındaki veri alanları hakkındaki açıklamalar aşağıdaki gibidir:

#### **<faultCode> Alanı**

Bu alan hata kodunu içerir. 5 karakterdir ve rakamlardan oluşur. Alınabilecek Hata Kodları Hata Kodları servisi kullanılarak alınabilir.

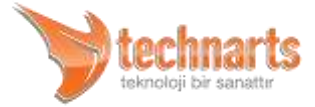

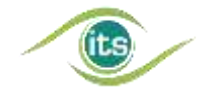

#### **<faultMessage> Alanı**

Bu alan hata mesajını içerir. Hatanın sebebini açıklar.

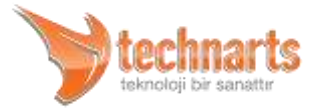